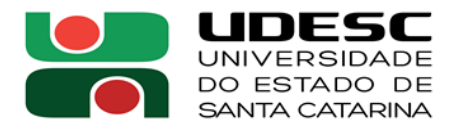

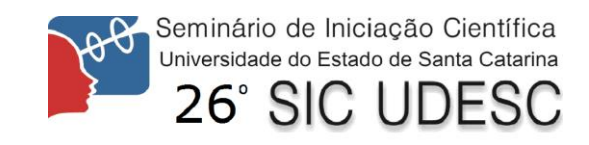

## **AVALIAÇÃO DA INCERTEZA DE MEDIÇÃO ATRAVÉS DE REDES BAYESIANAS**

Marcelo Nunes Paolillo<sup>1</sup>, Marco Aurélio de Oliveira<sup>2</sup>, Luiz Veriano Oliveira Dalla Valentina<sup>3</sup>.

 $1$  Acadêmico do Curso do Curso de Ciência da Computação CCT- bolsista PIBIC/CNPq.

<sup>2</sup> Participante externo da UNISOCIESC.

 $3$  Orientador, Departamento de Engenharia Mecânica, CCT – luiz.valentina@udesc.br.

Palavras-chave: Bayesiana. Incerteza. Preço.

O objetivo principal do projeto é desenvolver uma rede Bayesiana no software Netica, que seria criada para a avaliação da influência da incerteza no preço total de um conjunto de equipamentos. Para isso seria necessário conhecimento sobre redes Bayesianas e o uso do software.

Após o estudo básico de probabilidade e estatística, o aprendizado voltou-se ao uso do software. Com o intuito de solidificar o conhecimento adquirido, foi montada uma base para o que seria a futura rede Bayesiana. Na figura 1, pode-se ver a rede anterior à assistência baseada completamente em "pensamento concreto", depois de certo progresso obteve-se uma rede baseada "pensamento probabilístico". Isso possibilitou mudanças definitivas na rede e tornou-se o fundamento para o resto da pesquisa. Na figura 2 notam-se as alterações.

Com base nas etapas seguintes a rede para a avaliação dos dados foi elaborada:

- 1. Seleção de variáveis;
- 2. Definir estados das variáveis;
- 3. Definir variáveis de saída;
- 4. Construção da Rede;
- 5. Definir os links, e suas equações;
- 6. Definir os limites dos estados;
- 7. Definir a amostra base e seus limites;
- 8. Inserir a amostra nas tabelas do software;
- 9. Gerar mais amostras com base nos dados descobertos;
- 10. Estudo dos resultados obtidos.

As cinco etapas iniciais seguiram conforme:

As variáveis (ou nodos) foram definidas a partir do objetivo, logo tem-se "Incerteza" e "Preço", ambas divididas em três partes para simbolizar o conjunto de equipamentos. Os estados foram divididos três: Alto, Médio e Baixo tanto para incerteza quanto preço. As variáveis de saída são o que liga o conjunto, portanto eram necessárias duas "IncertezaFinal" e "PreçoFinal", e essas seriam utilizadas para o estudo mais tarde. A construção da rede foi simples, um total de oito variáveis distribuídas a partir da incerteza para o preço, que seguiam consequentemente para as variáveis de saída. A relação final para o preço foi uma soma simples e para incerteza uma equação de soma característica ( $\sqrt{((11)^2 + (12)^2 + (13)^2)}$ ).

E as cinco etapas finais, que evolveram os números, ocorreram da seguinte maneira:

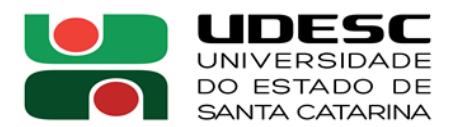

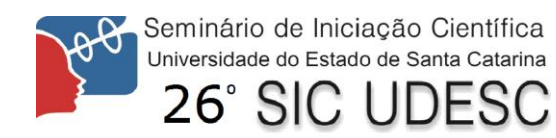

Para definir os limites dos estados utilizaram-se números de incerteza e preço próximos aos reais e relativamente arbitrários, para os equipamentos: Transdutor, Unidade de Tratamento de Sinal e Unidade indicadora. Com preço e incerteza máxima e mínima defini os limites de Alto, Médio e Baixo para as variáveis igualmente e individualmente. A amostra foi fundada nos valores intermediários de cada estado somando e subtraindo deste valor 20% para os dois primeiros equipamentos e 10% para o terceiro, totalizando 27 amostras que seriam atribuídas a limites de estado de "PreçoFinal" em Baixo, Médio e Alto para formar as tabelas iniciais. Essas foram inseridas no software que por consequência gerou mais amostras para uma avaliação mais precisa. E resultou na rede pronta com a qual foi realizada a avaliação.

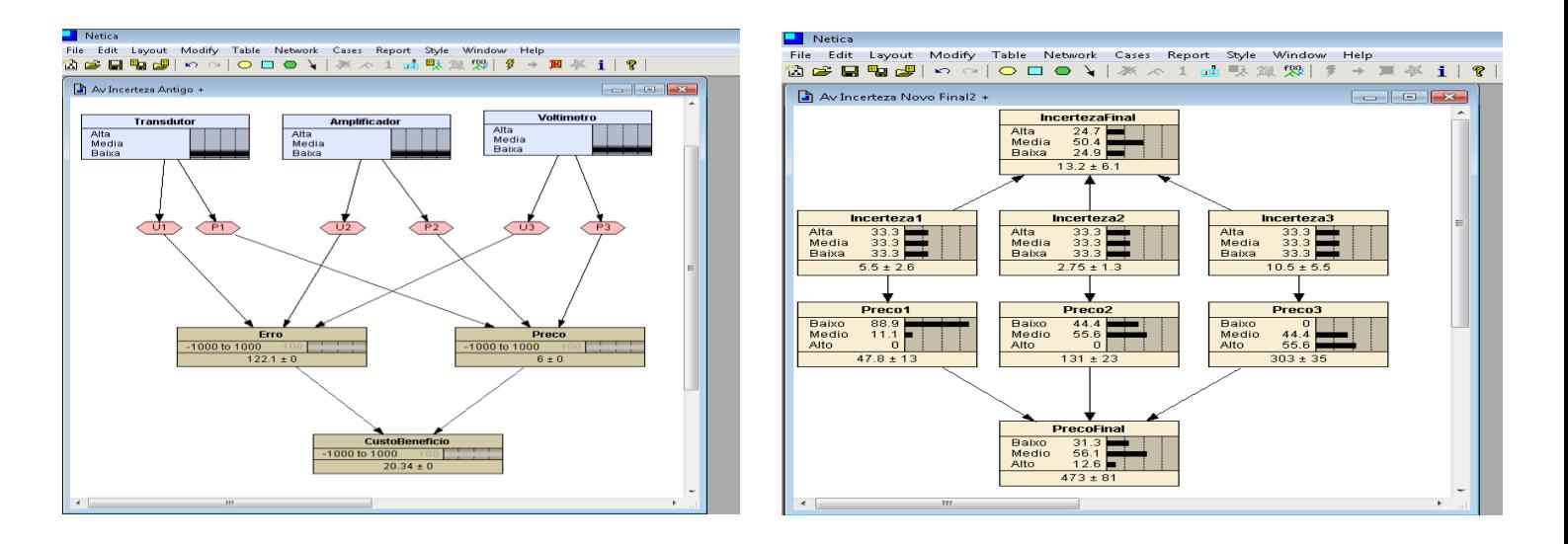

 **Fig. 1 Rede Antes Fig. 2 Rede Depois**